# Standardy GIS w ochronie przyrody - opis przedmiotu

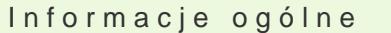

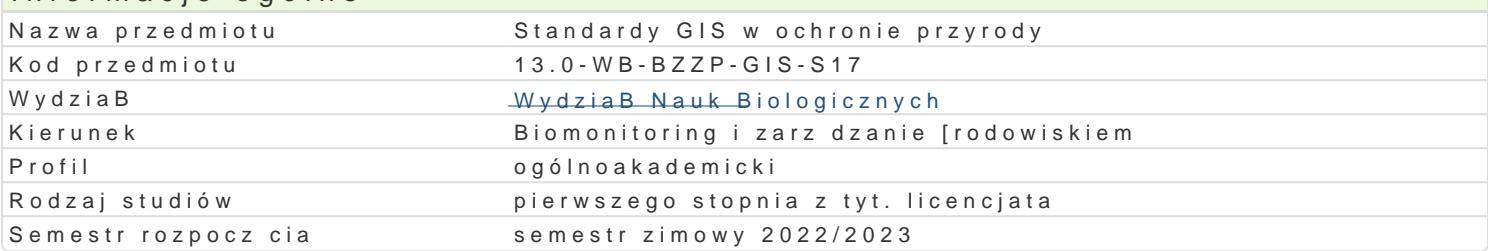

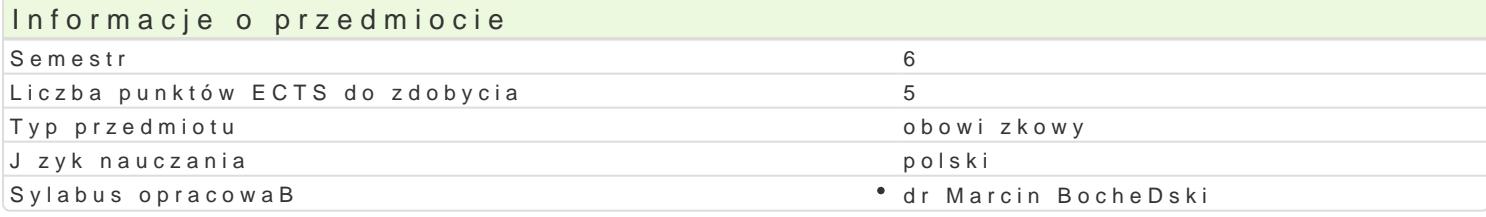

#### Formy zaj

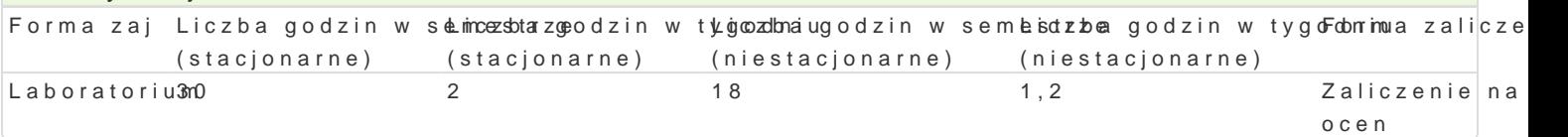

### Cel przedmiotu

Celem przedmiotu jest zapoznanie studenta z podstawami funkcjonowania systemów informacji przest administracj odpowiedzialn za ochron i zarz dzanie zasobami przyrodniczymi. Poznanie dost pnych Zdobycie umiejtno[ci budowy relacyjnych baz danych przestrzennych.

#### Wymagania wstpne

Podstawowe umiejtno[ci w zakresie obsBugi systemów GIS. Znajomo[ oprogramowania QGIS.

#### Zakres tematyczny

Standard danych GIS stosowany przez administracj rzdow i samorz dow w zakresie ochrony przyro przyrodniczych. Budowa relacyjnych baz danych przestrzennych dla zasobów przyrodniczych.

#### Metody ksztaBcenia

Metody oparte na praktycznej dziaBalno[ci studentów, metody praktyczne uczenie si przez dziaBanie.

### Efekty uczenia si i metody weryfikacji osigania efektów uczenia si Opis efektu Symbole efe $M$ etów Symbole efe $M$ etów Metody weryfikacj $F$ orma zaj

Student potrafi stosowa metody i techniki badawcze wyko<sup>n</sup>rzky\_skfy0wlane\*wakoktayowamoi[acwh **teak?olosa**wbyocmlatorium z zakresu ochrony [rodowiska. Student jest gotów do uznan<u>ka koa</u>czenizażdobytej wiedzy w rozwi zywaniu problemów poznawczych i praktycznych z zak<u>ktes</u>kon ochronzyalicozowowejs-kaustSnteu,dent jest gotów do podejmowania decyzji dotycz cych zasobów [rodowiska pozyrodnejczegto.we i

inne

Student potrafi zaprojektowa i wykona baz danych przestKz\_eLh0n4ych G b&styzwognowalniew zteakcLeaboratorium standardem danych stosowanym w Polsce za pomoc oprog<sup>e</sup>raKm\_bWo8nia QzGaljS.  $K$   $U$  14 zaliczenie - ustne,

- $K$ U17 opisowe, testowe i
	- inne
- $K$   $18$
- $K_U22$
- $K$ U24
- $K$ U28

Student zna i rozumie podstawowe metody statystyczne stosko\_wyaone w \*bakilaynwianoli [wodnoawkicsLkeaboratorium

zaj

- zaliczenie ustne,
- opisowe, testowe i
- inne

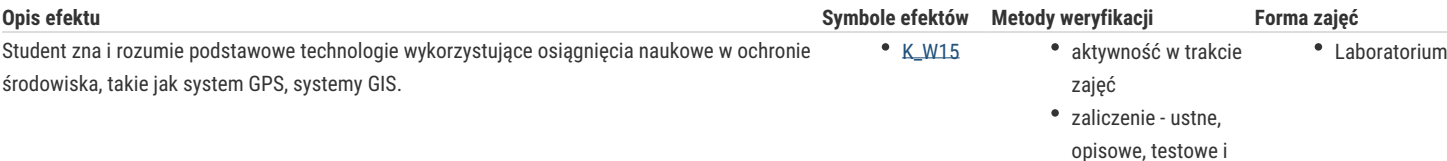

inne

# Warunki zaliczenia

Warunkiem zaliczenia ćwiczeń jest uzyskanie odpowiedniej ilości punktów ze wszystkich ćwiczeń przewidzianych do realizacji w ramach programu. Ocenie podlega samodzielnie wykonane zadań praktycznych. Ocena pozytywna - przy uzyskaniu powyżej 60% wszystkich możliwych punktów.

## Literatura podstawowa

- 1. Łochyński M., Guzik M. 2009. Standard danych GIS w ochronie przyrody, wersja 3.03.1 .
- 2. Michalak R., Sadowski J. 2012. Platforma Informacyjno-Komunikacyjna jako narzędzie wspomagające tworzenie planów zadań ochronnych dla obszarów Natura 2000, wersja 2012.1. GDOŚ. .
- 3. Sadowski J. 2011. Adaptacja Standardu Danych GIS w ochronie przyrody na potrzeby gromadzenia danych przestrzennych dla projektu POIS.05.03.00-00-186/09 pn. "Opracowanie planów zadań ochronnych dla obszarów Natura 2000 na obszarze Polski" w roku 2011.WERSJA 2011.3.

## Literatura uzupełniająca

1. Szczepanek R. 2013. Systemy informacji przestrzennej z Quantum Gis. Politechnika Krakowska, Kraków.

2. Iwańczak B. 2016. QGis. Tworzenie i analiza map. Helion, Gliwice.

## Uwagi

Zmodyfikowane przez dr inż. Agnieszka Ważna (ostatnia modyfikacja: 20-04-2022 10:16)

Wygenerowano automatycznie z systemu SylabUZ